# 15-619 Cloud Computing

#### 15-619 Project Overview

Recitation 10

October 29<sup>nd</sup> and Nov 1<sup>st</sup>, 2013

- For students who enrolled in 15-619
  - Since 12 units, an extra project worth 3-units.
- A team project for a team no more than 3 students.
  - Fill in the team information <u>online</u>.
  - No team, advertise your skills on Piazza.
  - The team registration is due on Friday, Nov 1st.

#### What is the project about

- A client has approached your company and several other companies to compete on a project to build a web service for Twitter data analysis.
- Your company needs to build a web service that meets the requirements of the customer.
- It will be a bidding process, meaning you will compete with other companies.
  - Other companies = other 15-619 groups.
- Project description can be found <u>here</u>.
  - This is an active document, keep checking for updates.

- What you are given:
  - A Twitter data set stored on S3 (~100GB)
  - Customer requirements
    - Business Requirement (Query types)
    - Minimum Performance Requirement (Throughput)
  - Cost Constraints
    - If you overrun your budget you will receive a disqualification penalty
    - Design and plan before you execute

- What you are asked to do
  - Build a web service
    - Preprocess the data and store them
    - Process queries from customer and send a response
  - Explore solutions to win the bid
    - Front End and Back End

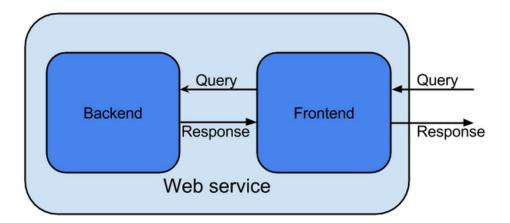

Details are articulated in the project description.

## 619 Project Evaluation

- Development period
  - Development, evaluation, exploration, optimization
- Live test period
  - A comparison of cost, throughput and latency between all submitted web services

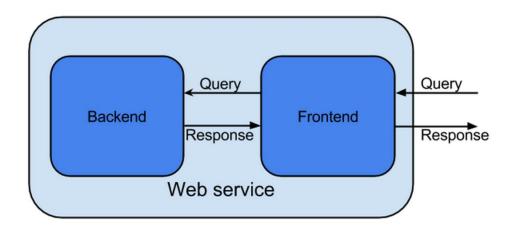

#### Tag Your Instances

- From now on all the AWS resources and EC2 instances you launch in this course have to be labeled with a tag
- Why Tagging?
  - To categorize instances for different purposes
    - Production / Development / Testing...
    - OLI Projects / 15-619 Project
  - To have a clearer billing report!!
    - For cost control and monitoring purposes in this class

### Tag Your Instances

#### The tag format for 619 project:

| Tag Key     | Tag Value                                                                           |
|-------------|-------------------------------------------------------------------------------------|
| 15619_Group | The Name of your Project Group (eg. "1337_team")                                    |
| 15619_Step  | The step that your are currently performing in the Project (eg. 1, 2, 3, 4, 5 or 6) |

#### For Your OLI projects

| Tag Key        | Tag Value                                         |
|----------------|---------------------------------------------------|
| CC_OLI_Project | Module title in lower case (eg. vertical scaling) |

## Tag Your Instances

- Demo
  - Create IAM Role
  - Tag your instances before launching
  - Check your tags